**В. М. Михалевич<sup>1</sup> В. А. Матвійчук<sup>2</sup> О. І. Тютюнник<sup>1</sup>**

# **ЕЛЕКТРОННИЙ РЕСУРС В СЕРЕДОВИЩІ MAPLE ЯК ЕЛЕМЕНТ ДИСТАНЦІЙНОГО НАВЧАННЯ У ПРОЦЕСІ ОПАНУВАННЯ МЕТОДОМ ЧИСЛОВОГО ІНТЕГРУВАННЯ**

 $1B$ інницький національний технічний університет,  $2B$ інницький національний аграрний університет

#### *Анотація*

*Розглянуто створення електронного освітнього ресурсу, що призначений для забезпечення традиційного та дистанційного навчання у процесі опанування методом числового інтегрування. Проведено аналіз можливостей вказаного ресурсу, що створений в середовищі системи комп'ютерної математики Maple, як за допомогою стандартних команд пакета, так і на основі авторської розробки із використанням програмного середовища системи.*

**Ключові слова:** електронний освітній ресурс, дистанційного навчання, методи числового інтегрування, Maple.

#### *Abstract*

*The creation of an electronic educational resource designed to provide traditional and distance learning in the process of mastering by numerical integration is considered. The analysis of the capabilities of the specified resource created in the environment of the Maple computer mathematics system is carried out, both using standard package commands and on the basis of authoring using the system software environment.*

**Keywords:** electronic educational resource, distance learning, methods of numerical integration, Maple.

## **Вступ**

У працях М. І. Жалдака, В. Ю. Бикова, Ю. В. Триуса, С. О. Семерікова, В. І. Клочка та багатьох інших [\[1,](#page-5-0) [2,](#page-5-1) [3,](#page-5-2) [4,](#page-5-3) [5,](#page-5-4) [6,](#page-5-5) [7,](#page-6-0) [8,](#page-6-1) [9,](#page-6-2) [10\]](#page-6-3) явно чи опосередковано звертається особлива увага на те, що розвиток засобів навчання випереджує методичне обгрунтування його ефективного використання.

У зв'язку з оголошенням карантину з середини березня 2020 р. виникла необхідність в практично миттєвому переході на виключно дистанційне навчання в школах та університетах. Є підстави вважати, що до оголошення карантину більшість викладачів мали дуже туманне уявлення про існування, особливості та прийоми використання таких сервісів, як Microsoft Teams, Google Meet, Google Classroom, Zoom, ClassDojo, BigBlueButton та багатьох інших. Декілька тижнів інтенсивної праці показали, що освоїти основні інструменти цих сервісів для дистанційного проведення навчальних занять із студентами можна доволі швидко. Що ж стосується високоефективного використання багатьох існуючих інструментів, тут, як і набуття педагогічної майтерності за традиційних умов проведення занять, необхідні роки наполегливої праці шляхом розробки, впровадження та удосконалення нових методик навчання.

Незважаючи на те, що «Положення про електронні освітні ресурси» затверджено відповідним наказом Міністерства освіти і науки, молоді та спорту України ще в 2012 р., на наш погляд, потенціал подібних навчальних матеріалів у навчанні вищої математики студентів ЗВО майже не використовується. Слід звернути увагу, в положеннях чітко зазначено, що «Електронний освітній ресурс являє собою навчальне електронне видання, … і призначене для забезпечення **традиційного або дистанційного викладання навчальної дисципліни** в цілому або її окремих складових. Створення такого електронного освітнього ресурсу потребує додаткових, окрім текстового редактора, інструментальних засобів. **Такий електронний освітній ресурс за** обсягом та **технічними характеристиками не може бути сформований як електронний варіант навчального посібника (жирний шрифт** – **В. М.)** або методичних вказівок».

*Метою* роботи є розробка в середовищі Maple елементів електронного освітнього ресурсу, що може бути використаний під час традиційного або дистанційного викладання методу числового інтегрування та його застосування для розв'язання інженерних задач. Ця робота є продовженням започаткованої авторами серії видань [\[11,](#page-6-4) [12,](#page-6-5) [13,](#page-6-6) [14\]](#page-6-7).

## **Результати дослідження**

Система комп'ютерної математики (СКМ) Maple має стандартний оператор **ApproximateInt**, що надає можливість обчислити визначений інтеграл методом числового інтегрування за одною з відомих формул та отримати візуалізацію для унаочнення сутності методу, що використовується.

Ці команди розміщені в окремому пакеті Student[Calculus1]. Як зазначається в довідковій системі СКМ Maple, цей пакет призначений для того, щоб допомогти викладачам представити та студентам першого курсу зрозуміти основний матеріал диференціального та інтегрального числення функцій однієї змінної. Пакет містить три основні компоненти: інтерактивна, візуалізація та однокрокові обчислення.

На рис. 1 та 2 представлено результати розрахунків, що отримано на основі застосування програмного коду, розміщеного в довідковій системі СКМ Maple.

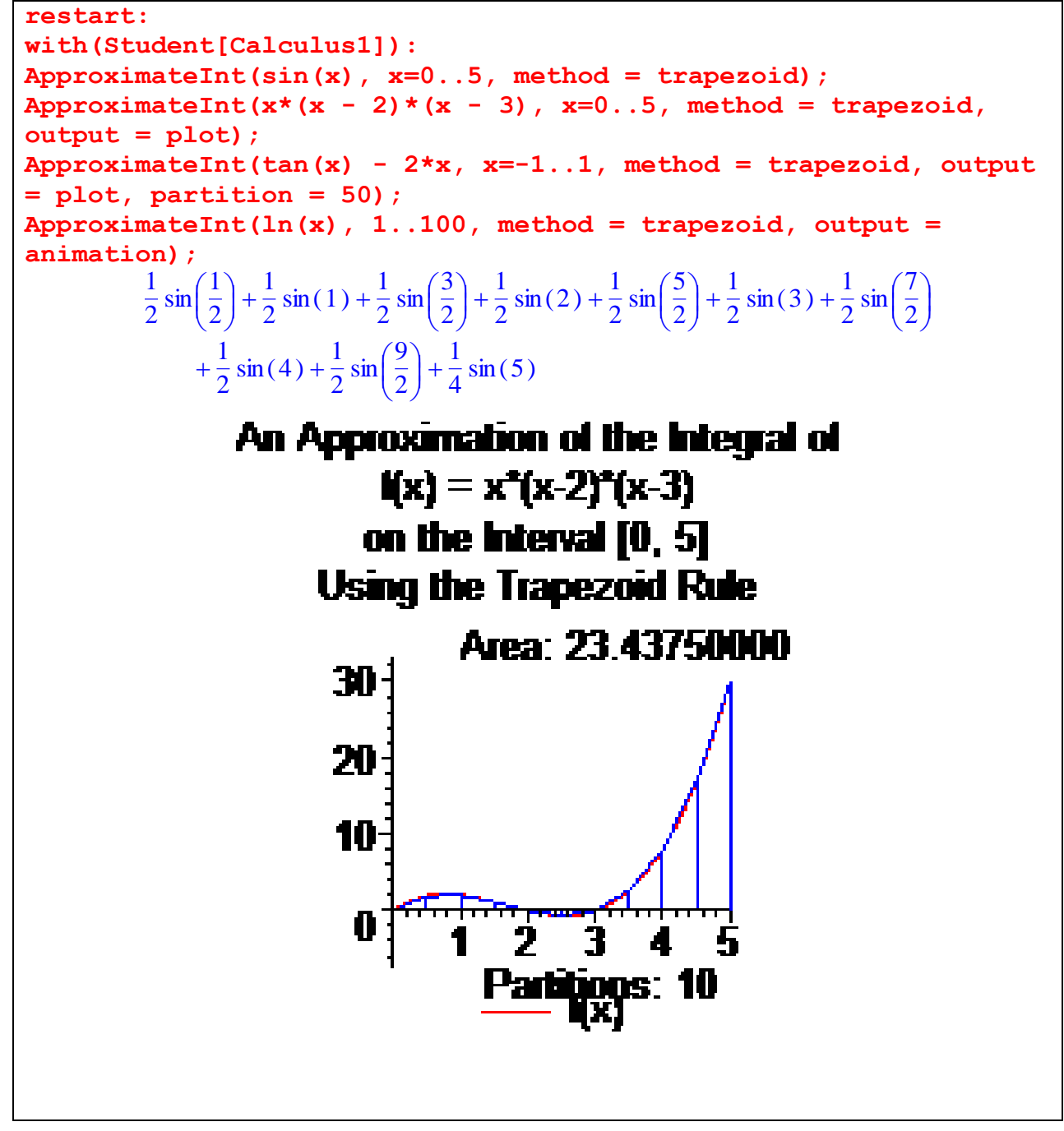

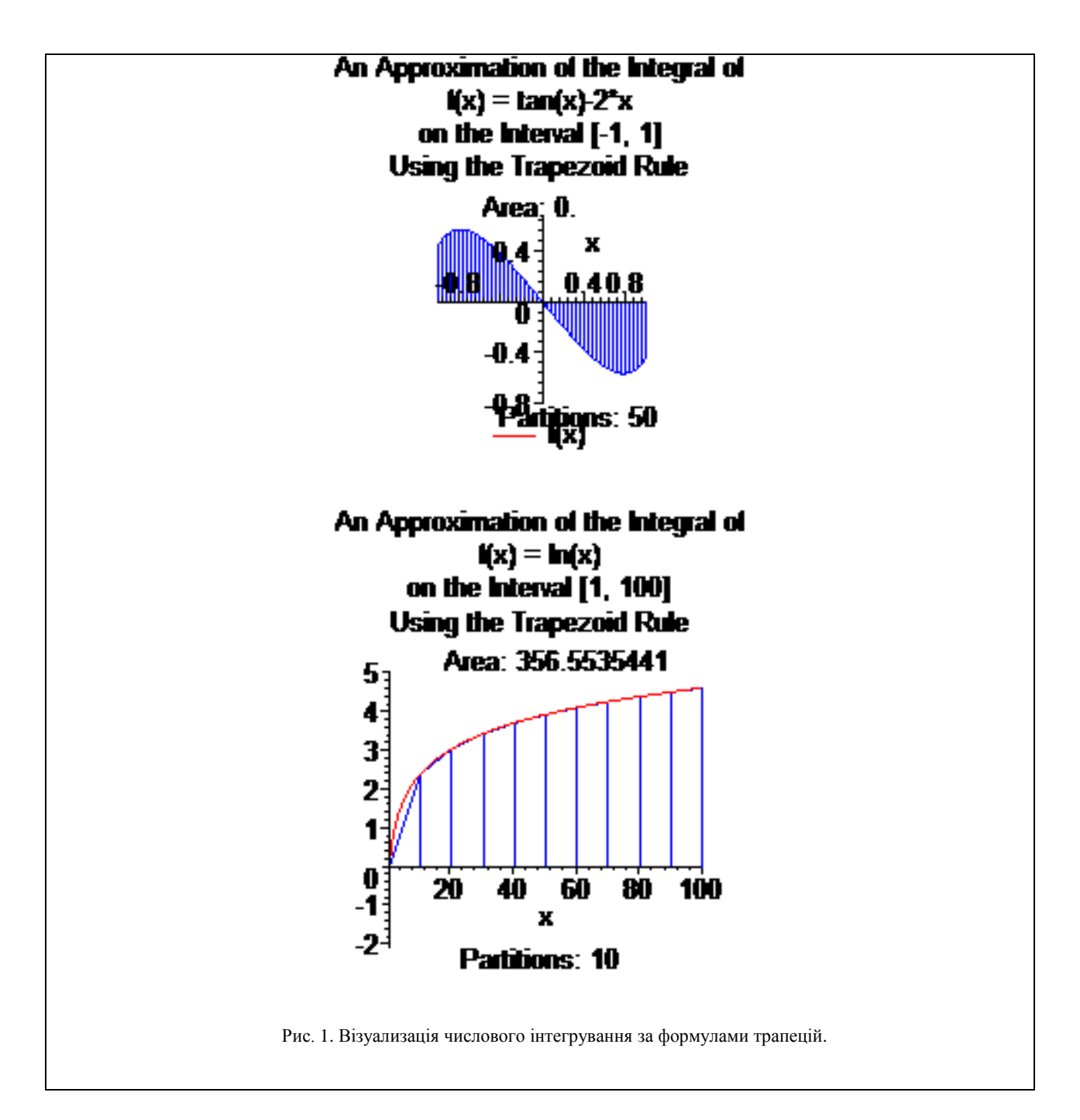

Основний недолік використання стандартного оператора **ApproximateInt** полягає, на нашу думку, в тому, що залишається прихованим безпосередньо процес створення та програмна реалізаціїї формул відповідного методу числового інтегрування. Звичайно і відсутність можливості отримати відповідний коментар українською мовою також може бути суттєвою перепоною для успішного використання вказаних стандартних засобів СКМ Maple багатьмя українськими студентами молодших курсів.

На рис. 3 представлено елементи електронного освітнього ресурсу з числового інтегрування. Це базисні елементи, що можна та необхідно змінювати для пошуку оптимальних рішень та адаптації до студентів різних рівнів підготовки на основі зворотногозв'язку.

Певним бонусом авторських розробок виявилася знахідка у вигляді методу заливки двовимірної області шляхом апроксимації фігури елементарними трапеціями. На рис. 4 показано графік, для побудови якого використано значення *n*=1000. При збільшенні розмірів графіка, для отримання якісної заливки області необхідно збільшувати значення *n*. Такий спосіб має певні переваги у порівнянні із стандартною опцією filled команди plot.

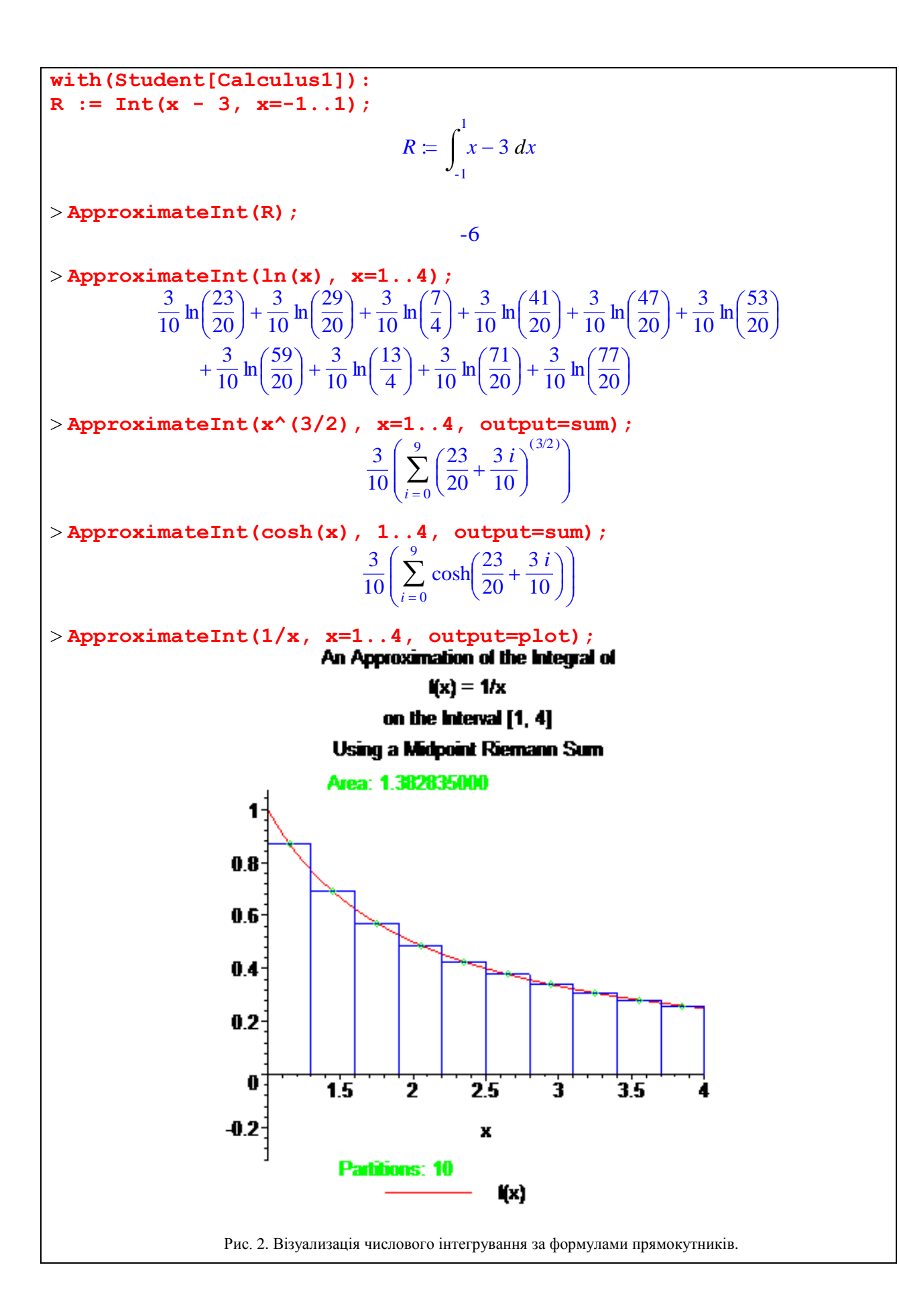

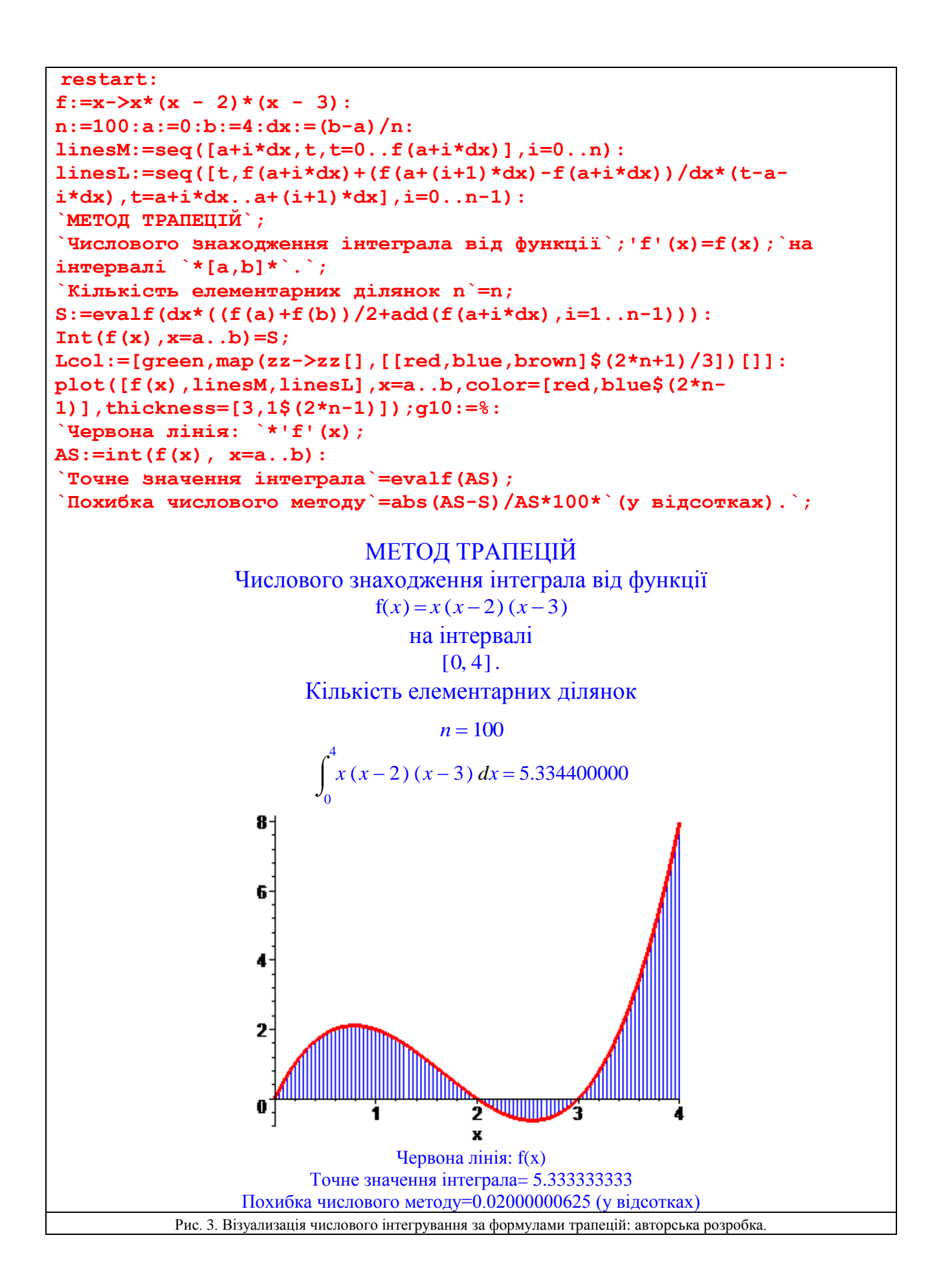

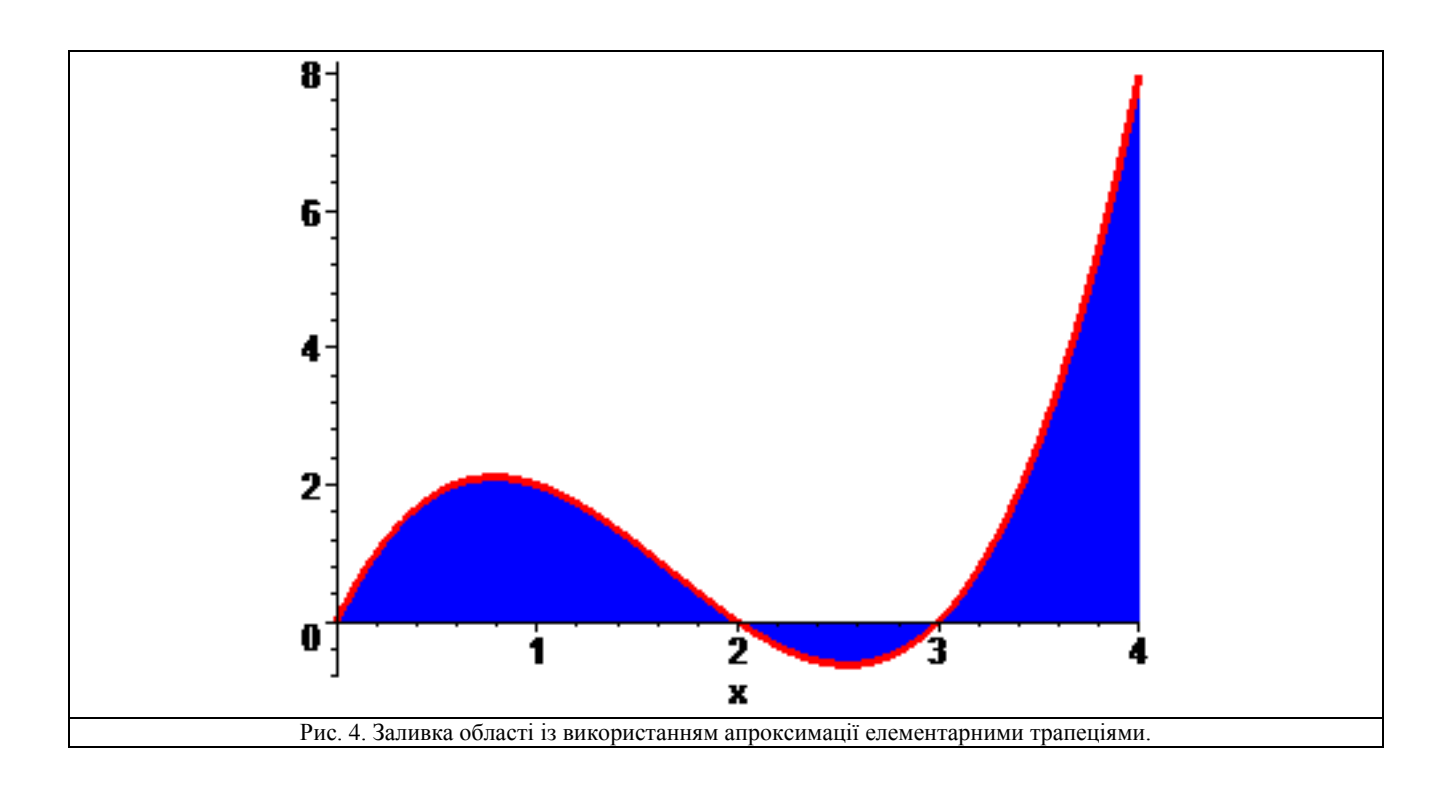

#### **Висновки**

Створення та використання електронних освітніх ресурсів із використанням середовища СКМ Maple сприяє безпрецедентному покращенню, у порівнянні з традиційними методиками використання навчально-методичної літератури, наочності під час навчання студентів математичним методам і, зокрема, числового інтегрування. За певних умов вказані ресурси можуть бути однаково ефективними як під час традиційного так і дистанційного викладання. Запропоновано базисні елементи електронного навчального ресурсу, що необхідно адаптувати на основі зворотного зв'язку під час їх використання у навчальному процесі.

## СПИСОК ВИКОРИСТАНОЇ ЛІТЕРАТУРИ

<span id="page-5-0"></span>1. Биков В. Ю. Моделі організаційних систем відкритої освіти : монографія / В. Ю. Биков. — К. : Атіка, 2008. — 684 с.

<span id="page-5-1"></span>2. Жалдак М.І. Педагогічно виважене управління навчальною діяльністю – основа досконалості результатів навчання // Науковий часопис НПУ імені М.П. Драгоманова. Серія № 2 Комп'ютерноорієнтовані системи навчання: Зб. наук. праць / Редрада. – К. НПУ імені М.П. Драгоманова, 2017. – №19(26). – C. 8-13.

<span id="page-5-2"></span>3. Семеріков С. О. Мобільні математичні середовища: сучасний стан та перспективи розвитку / К. І. Словак, С. О. Семеріков, Ю. В. Триус // Науковий часопис Національного педагогічного університету імені М. П. Драгоманова. Серія №2. Комп'ютерно-орієнтовані системи навчання : зб. наук. праць / Редрада. – К. : НПУ ім. М.П. Драгоманова, 2012. – №12 (19). – С. 102–109.

<span id="page-5-3"></span>4. Биков В. Ю., Лапінський В.В. "Методологічні та методичні основи створення і використовування електронних засобів навчального призначення". Комп'ютер у школі та сім'ї. 2012; 2(98): 2-6.

<span id="page-5-4"></span>5. Биков В. Ю., Спірін О. М., Пінчук О. П. Проблеми та завдання сучасного етапу інформатизації освіти. Наукове забезпечення розвитку освіти в Україні: актуальні проблеми теорії і практики (до 25-річчя НАПН України). 2017: 191–198.

<span id="page-5-5"></span>6. Клочко В. І. Проблема трансформації змісту курсу вищої математики в технічних університетах в умовах використання сучасних інформаційних технологій / В. І. Клочко // Дидактика математики: проблеми і дослідження : Міжнар. зб. наук. робіт. — Вип. 22. — Донецьк : фірма ТЕАН,  $2004. - C. 10-15.$ 

<span id="page-6-0"></span>7. Тютюнник О. І. Реалізація принципу наочності за допомогою засобів СКМ у процесі навчання лінійного програмування / О. І. Тютюнник, В. М. Михалевич // Сучасні інформаційні технології та інноваційні методики навчання у підготовці фахівців: методологія, теорія, досвід, проблеми // Зб. наук. пр. – Випуск 36 / Редкол.: І.А. Зязюн (голова) та ін. – Київ-Вінниця : ТОВ фірма "Планер", 2013,  $- C.434 - 440.$ 

<span id="page-6-1"></span>8. Михалевич В. М. Проектування навчальних задач з лінійного програмування з використанням систем комп'ютерної математики [Електронний ресурс] / В. М. Михалевич, О.І. Тютюнник // Інформаційні технології і засоби навчання. — 2013. — Т. 38 — № 6. — Режим доступу до журн. : [http://journal.iitta.gov.ua.](http://journal.iitta.gov.ua/)

<span id="page-6-2"></span>9. Тютюнник О. І. Використання систем комп'ютерної математики для створення програмних засобів навчального призначення/ О. І. Тютюнник, В. М. Михалевич// Вісник Вінницького політехнічного інституту. — 2013. — № 6. — С. 111–116.

<span id="page-6-3"></span>10. Михалевич В. М. Використання систем компютерної математики у процесі навчання лінійного програмування студентів ВНЗ: монографія / В. М. Михалевич, О. І. Тютюнник. – Вінниця: ВНТУ, 2016. – 279 с. ISBN 978-966-641-670-7.

<span id="page-6-4"></span>11. Михалевич В. М. Розробка електронних освітніх ресурсів в середовищі СКМ Maple [Текст] / В. М. Михалевич, Я. В. Крупський, Ю. В. Добранюк // Математика та інформатика у вищій школі: виклики сучасності : зб. наук. праць за матеріалами Всеукр. наук.-практ. конф., 18-19 травня 2017 р. / М-во освіти і науки України, Вінницький державний педагогічний університет імені Михайла Коцюбинського [та ін.]. - Вінниця : ФОП Рогальська І. О., 2017.- С. 69-72.

<span id="page-6-5"></span>12. Михалевич В. М. Фрагменти електронних освітніх ресурсів з функції двох змінних в середовищі СКМ Maple [Текст] / В. М. Михалевич, Ю. В. Добранюк, Я. В. Крупський //http://ir.lib.vntu.edu.ua//handle/123456789/15474 (опубліковано у вигляді Збірник наукових праць за матеріалами дистанційної всеукраїнської наукової конференції «Математика у технічному університеті XXI сторіччя», 15 – 16 травня, 2017 р., Донбаська державна машинобудівна академія, м. Краматорськ. – Краматорськ : ДДМА, 2017. – 350 с.

<span id="page-6-6"></span>13. Михалевич В. М. Курс математики для слухачів-іноземців в середовищі СКМ Maple. Алгебраїчні рівняння і системи рівнянь: Електронний освітній ресурс / В. М. Михалевич, Н. Б. Дубова, І. А. Клеопа – Вінниця : ВНТУ, 2019. – 64 с. (Затверджено на засіданні ВР ВНТУ Протокол № 9 від 28.03.2019 р.)

<span id="page-6-7"></span>14. Михалевич В. М. Електронний освітній ресурс з курсу математики для слухачів-іноземців в середовищі СКМ Maple [Текст] / В. М. Михалевич, Н. Б. Дубова, І. А. Клєопа // Збірник наукових праць за матеріалами дистанційної всеукраїнської наукової конференції «Математика у технічному університеті XXI сторіччя», м. Краматорськ, 15–16 травня 2019 р. – Краматорськ : ДДМА, 2019. – С. 193-195.

*Володимир Маркусович Михалевич* — д-р техн. наук, професор, завідувач кафедри вищої математики, Вінницький національний технічний університет, м. Вінниця, e-mail: [vmykhal@gmail.com](mailto:vmykhal@gmail.com)

*Віктор Андрійович Матвійчук* — д-р техн. наук, професор, декан інженерно-технологічного факультету, Вінницький національний аграрний університет, м. Вінниця, e-mail: [vamatv50@gmail.com;](mailto:vamatv50@gmail.com)

**Тютюнник Оксана Іванівна** — кандидат педагогічних наук, доцент кафедри вищої математики, Вінницький національний технічний університет, м. Вінниця, e-mail: *[tutunnik.oksana@gmail.com](mailto:tutunnik.oksana@gmail.com)*

*Mykhalevych Volodymyr M. — Dr. Sc. (Eng.), Professor, Head of the Chair for Higher Mathematics, Vinnytsia National Technical University, Vinnytsia, [vmykhal@gmail.com](mailto:vmykhal@gmail.com)*

*Matviichuk Viktor A. — Dr. Sc. (Eng.), Professor, Dean of the engineering and technology faculty, Vinnytsia National Agrarian University, Vinnytsia,* [vamatv50@gmail.com](mailto:vamatv50@gmail.com)

*Tiytiynnyk Oksana I. — Candidate of Pedagogical Sciences (Eng.), Docent of the Chair for Higher Mathematics, Vinnytsia National Technical University, Vinnytsia,* e-mail: *[tutunnik.oksana@gmail.com](mailto:tutunnik.oksana@gmail.com)*